## DIN ISO 8805:1991-05 (E)

## Information processing systems; computer graphics; graphical kernel system for<br>three dimensions (GKS-3D) functional description; identical with ISO 8805:1988

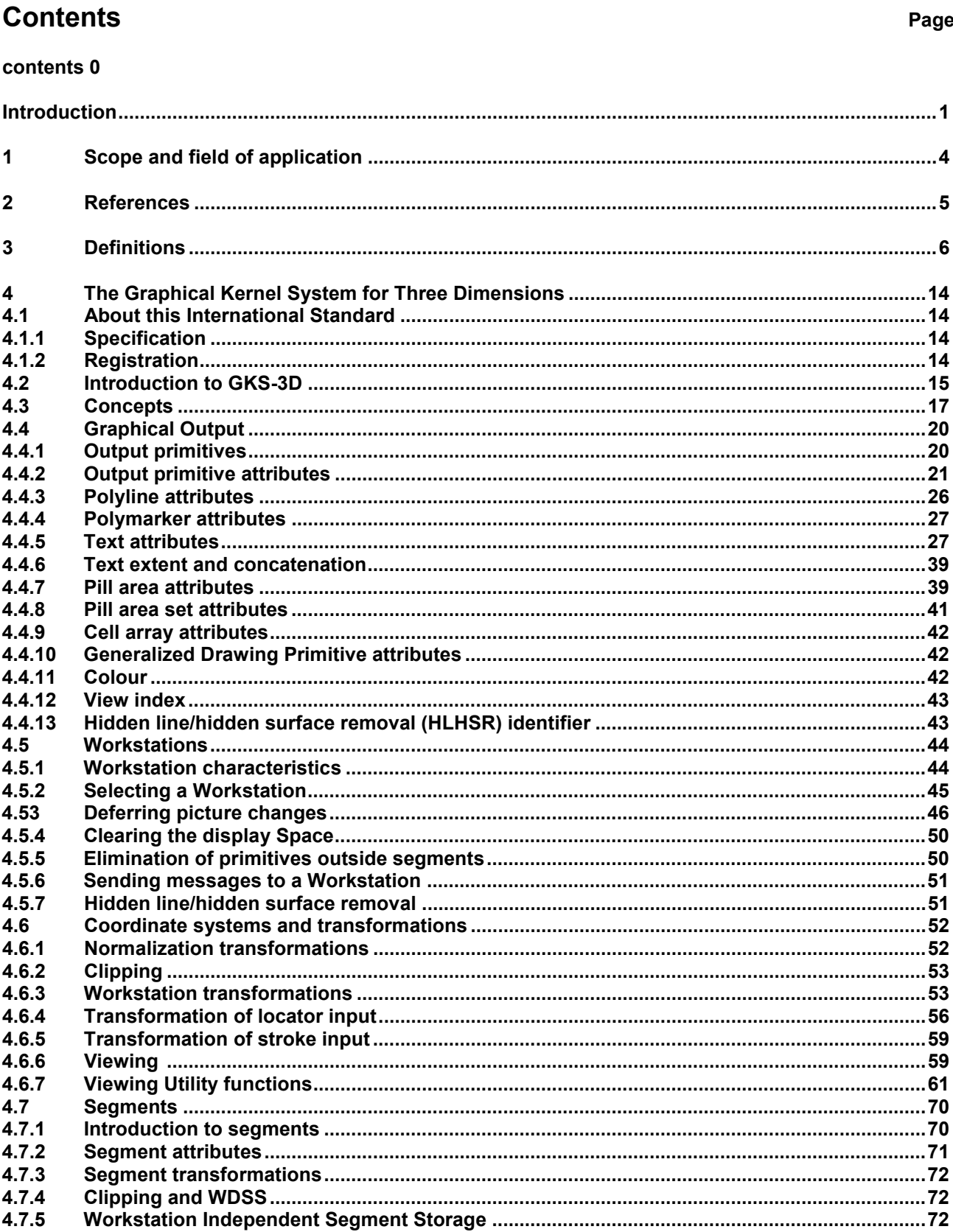

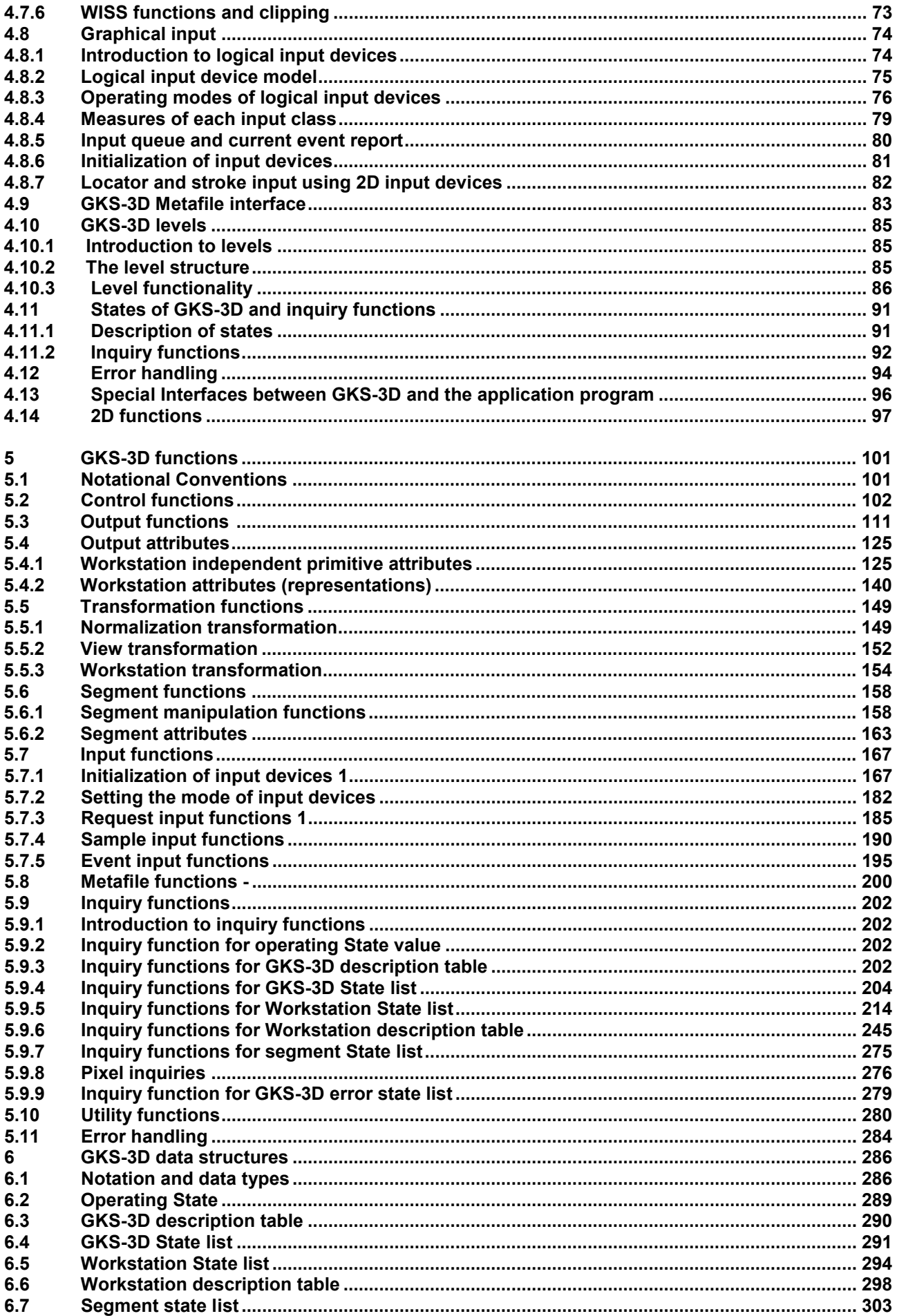

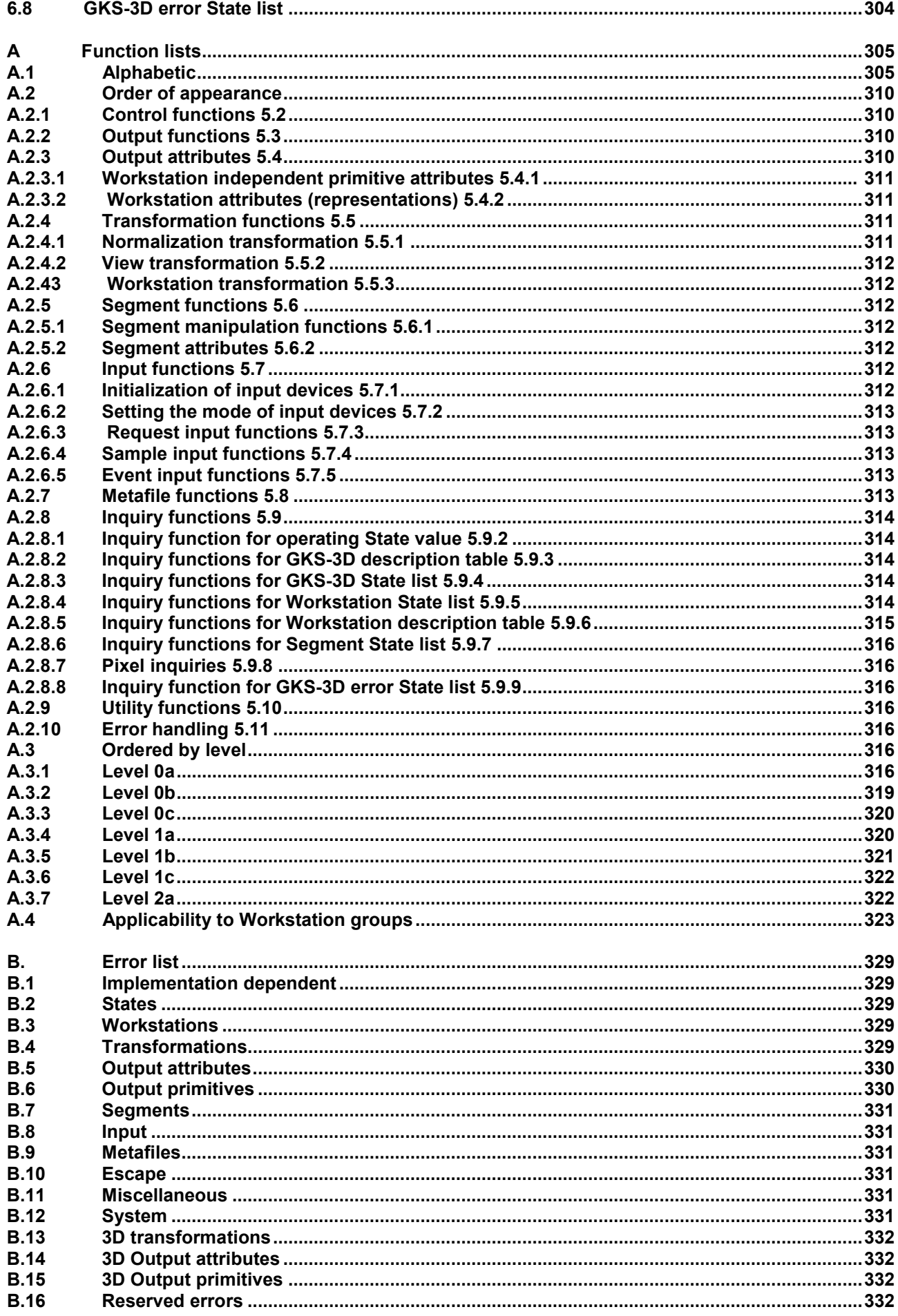

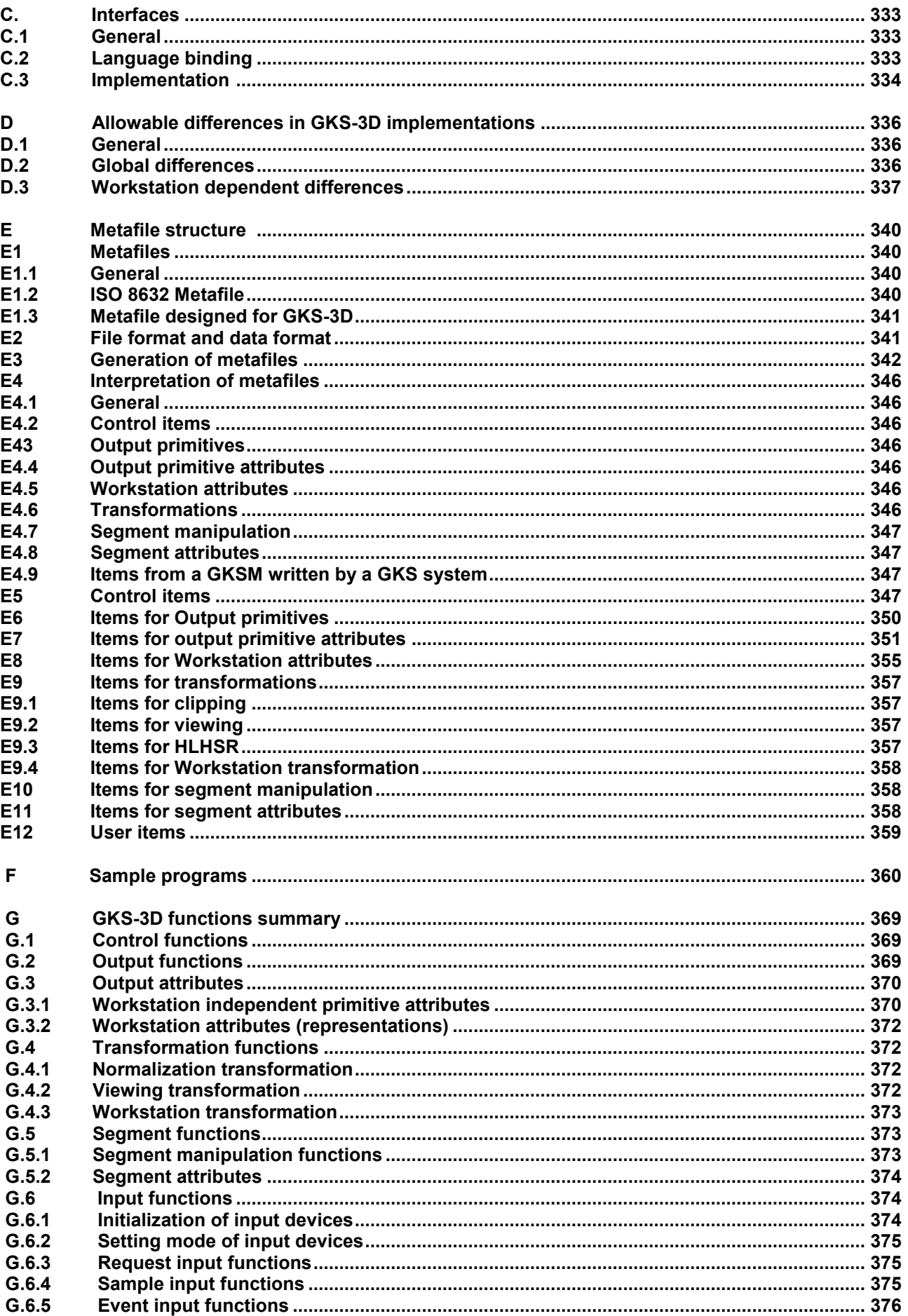

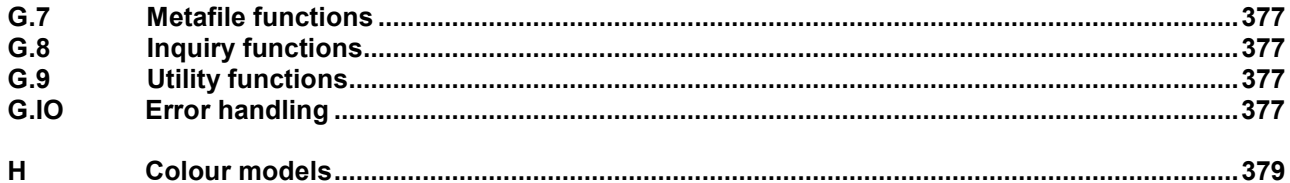